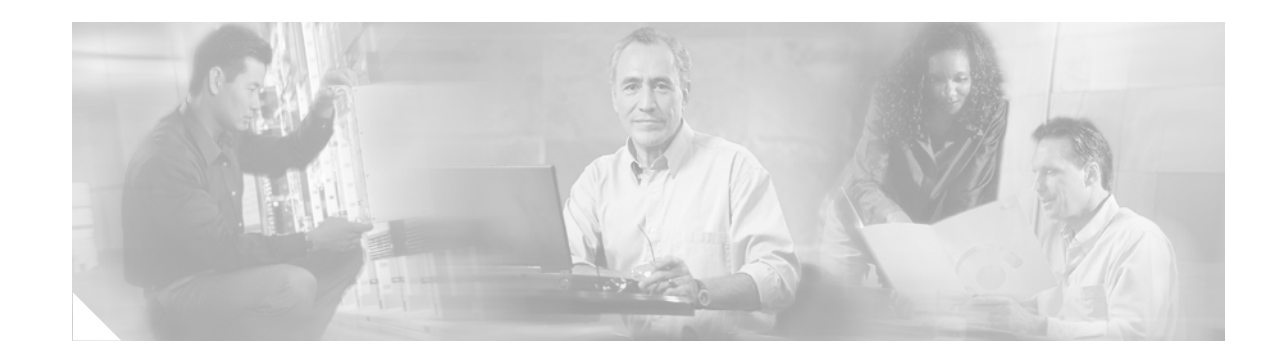

# **QoS: Enhancement to Subinterface QoS Policy Definitions (L3/nC/nD) Including Proportional Bandwidth Allocation**

L3/nC/nD is a service provider Quality of Service (QoS) reference model that describes methods by which a physical interface can be provisioned by a service provider to multiple customers with one connection provisioned per customer. This feature document describes how a subset of Cisco 12000 Series ISE line cards implement elements of L3/nC/nD, in particular, proportional bandwidth allocation for sharing excess bandwidth between customers.

### **Feature History for L3/nC/nD Including Proportional Bandwidth Allocation**

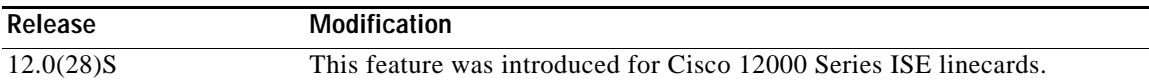

## **Finding Support Information for Platforms and Cisco IOS Software Images**

Use Cisco Feature Navigator to find information about platform support and Cisco IOS software image support. Access Cisco Feature Navigator at [http://www.cisco.com/go/fn.](http://www.cisco.com/go/fn) You must have an account on Cisco.com. If you do not have an account or have forgotten your username or password, click **Cancel** at the login dialog box and follow the instructions that appear.

## **Contents**

- **•** [Prerequisites, page 2](#page-1-0)
- **•** [Information About QoS: Enhancement to Subinterface QoS Policy Definitions \(L3/nC/nD\)](#page-1-1)  [Including Proportional Bandwidth Allocation, page 2](#page-1-1)
- **•** [How to Implement L3/nC/nD Including Proportional Bandwidth Allocation with Frame Relay,](#page-2-0)  [page 3](#page-2-0)
- [Configuration Examples for L3/nC/nD Including Proportional Bandwidth Allocation, page 12](#page-11-0)
- **•** [Additional References, page 15](#page-14-0)

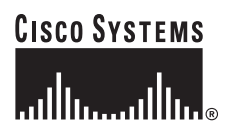

## <span id="page-1-0"></span>**Prerequisites**

- **•** Knowledge of the Cisco Modular Quality of Service Command line Interface (MQC) to create Quality of Service class maps and policy maps. See the ["Related Documents" section on page 15](#page-14-1) for further information.
- **•** Understanding of Frame Relay interface configuration, traffic shaping and policing.

The QoS: Enhancement to Subinterface QoS Policy Definitions (L3/nC/nD) Including Proportional Bandwidth Allocation is supported on the following Cisco 12000 Series ISE line cards:

### **Supported Cisco 12000 Series Internet Services Engine (E3) Line Cards**

- **•** 1-Port Channelized OC-12/STM-4 (DS1/E1) ISE Line Card Product Number: CHOC12/DS1-IR-SC=
- **•** 1-Port Channelized OC-48/STM-16 (DS3/E3, OC-3c/STM-1c, OC-12c/STM-4c) POS/SDH ISE Line Card Product Number: CHOC48/DS3-SR-SC=
- **•** 4-Port Channelized OC-12/STM-4 (DS3/E3, OC-3c/STM-1c) POS/SDH ISE Line Card Product Number: 4CHOC12/DS3-I-SCB=
- **•** 16-Port OC-3c/STM-1c POS/SDH ISE Line Card Product Numbers: 6OC3X/POS-I-LC-B=, 16OC3X/POS-M-MJ-B=

# <span id="page-1-1"></span>**Information About QoS: Enhancement to Subinterface QoS Policy Definitions (L3/nC/nD) Including Proportional Bandwidth Allocation**

The L3/nC/nD is a reference model developed for service provider customers to describe methods to provide a physical interface for Layer 3 services (L3) to any number of customers (nCustomers) with one logical subinterface connection provisioned per customer (nDLCIs). The customer-specific Modular Quality of Service Command line (MQC) configuration is also attached to the subinterface.

Each customer can classify their traffic into one or more classes defined by MQC class-maps with match criteria (such as match ip precedence, or match access-group). Each of these classes may have queuing and non-queuing QoS features applied to them individually.

This L3/nC/nD model is the most widely deployed model for Layer 3 services today. The service characteristics of the model are as follows:

- **•** Each customer buys an aggregate service (across all classes) at a defined rate; the service provider guarantees this service at the edge by shaping each Datalink Connection Identifier (DLCI) to the contracted per-customer aggregate rate.
- **•** The customer aggregate can then be divided into bandwidth available for the different classes. When the aggregate per-customer rate is exceeded, backpressure is directed into a queuing scheme that governs the per-class packet differentiation and drop behaviour.

Ι

# <span id="page-2-0"></span>**How to Implement L3/nC/nD Including Proportional Bandwidth Allocation with Frame Relay**

The L3/nC/nD reference model advances the following configuration scenario for Frame Relay subinterface traffic shaping. The following configuration is for the Customer Edge (CE) outbound towards the Provider Edge (PE) and on the PE outbound towards the CE:

### **L3nCnD Frame Relay Subinterface Traffic-Shaping Reference Configuration Model**

```
policy-map parent
   class class-default
    shape average <cir> <nb> <br/> <br/> <br/>he>
     service-policy child
!
policy-map child
   class voip
     {voip-sub-model}
   class bus
     {data-sub-model}
   class class-default
     {data-sub-model}
!
map-class frame-relay frts
   service-policy output parent
!
interface SerialX/Y
   encapsulation frame-relay IETF
!
interface SerialX/Y.1 point-to-point
   frame-relay class frts
   frame-relay interface-dlci <dlci>
```
In the reference configuration, traffic shaping on a Frame Relay subinterface is governed by an hierarchical service policy named "parent" which is applied to every subinterface configured to be in the Frame Relay class "frts." No policy is applied to the main interface. In this example, the "child" policy map defines three typical traffic classes. It is assumed that each class in the child policy is configured to police its corresponding traffic.

The Cisco 12000 Series ISE line cards specified in the ["Prerequisites" section on page 2,](#page-1-0) do not support the implementation of hierarchical service policies applied to subinterfaces. The following configuration is supported instead:

### **Cisco 12000 ISE Line Card Frame Relay Subinterface Traffic-Shaping Configuration Model**

```
policy-map child-dummy
!
policy-map port-shape
   class class-default
    shape average <cir> <nb> <br/> <br/> <br/>he>
     service-policy child-dummy
!
policy-map subinterface-policy
   class voip
     {voip-sub-model}
   class bus
     {data-sub-model}
   class class-default
     {data-sub-model}
!
map-class frame-relay frts
```
**The State** 

```
How to Implement L3/nC/nD Including Proportional Bandwidth Allocation with Frame Relay
```

```
 service-policy output subinterface-policy
!
interface SerialX/Y
   encapsulation frame-relay IETF
   service-policy output port-shape
!
interface SerialX/Y.1 point-to-point
   frame-relay class frts
   frame-relay interface-dlci <dlci>
```
In the ISE Line Card configuration example, a service policy is applied to shape the main interface, with the subinterface configured as a member of a Frame Relay class. Alternatively, the subinterface service policy can be applied directly to each subinterface.

The null service policy (child-dummy) specified in the service policy attached to the main interface (port-shape) signals the software that port-shaping rather than class shaping is being configured.

The following restrictions for the specified ISE linecards follow from this example:

- **•** Shaping in the parent class on a subinterface is not supported.
- **•** Bandwidth sharing of excess bandwidth is possible between all classes on a main interface, but it is not possible to share excess bandwidth within classes in a policy.

## **Configuring Class Maps**

An implementation of the L3/nC/nD feature may require configuring multiple class maps. To configure class maps, complete the following procedure.

## **Restrictions**

- **•** If a service policy is attached to a Frame Relay subinterface, then a valid policy, flat or hierarchical, cannot be added to the main interface.
- **•** Only a hierarchical policy with a dummy child policy can be attached to the main interface (port-shaping).
- **•** If a policy map is configured with a bandwidth percentage method, then the subinterface bandwidth should be configured on the Frame Relay subinterface.
- **•** The **bandwidth remaining percent** command is not supported on the Frame Relay subinterface.

Ι

**•** Configuration of port-shaping for L3/nC/nD is not supported with map-class configuration.

## **SUMMARY STEPS**

- **1. enable**
- **2. configure terminal**
- **3. class-map** [**match-all** | **match-any**] *class-map-name*
- **4. match ip precedence** *number*
- **5. match mpls experimental exp**
- **6. exit**
- **7.** Repeat Steps 3 through 6 for each class that you want to create.
- **8. exit**

## **9. show class-map**

## **DETAILED STEPS**

 $\mathsf{L}$ 

 $\mathbf{I}$ 

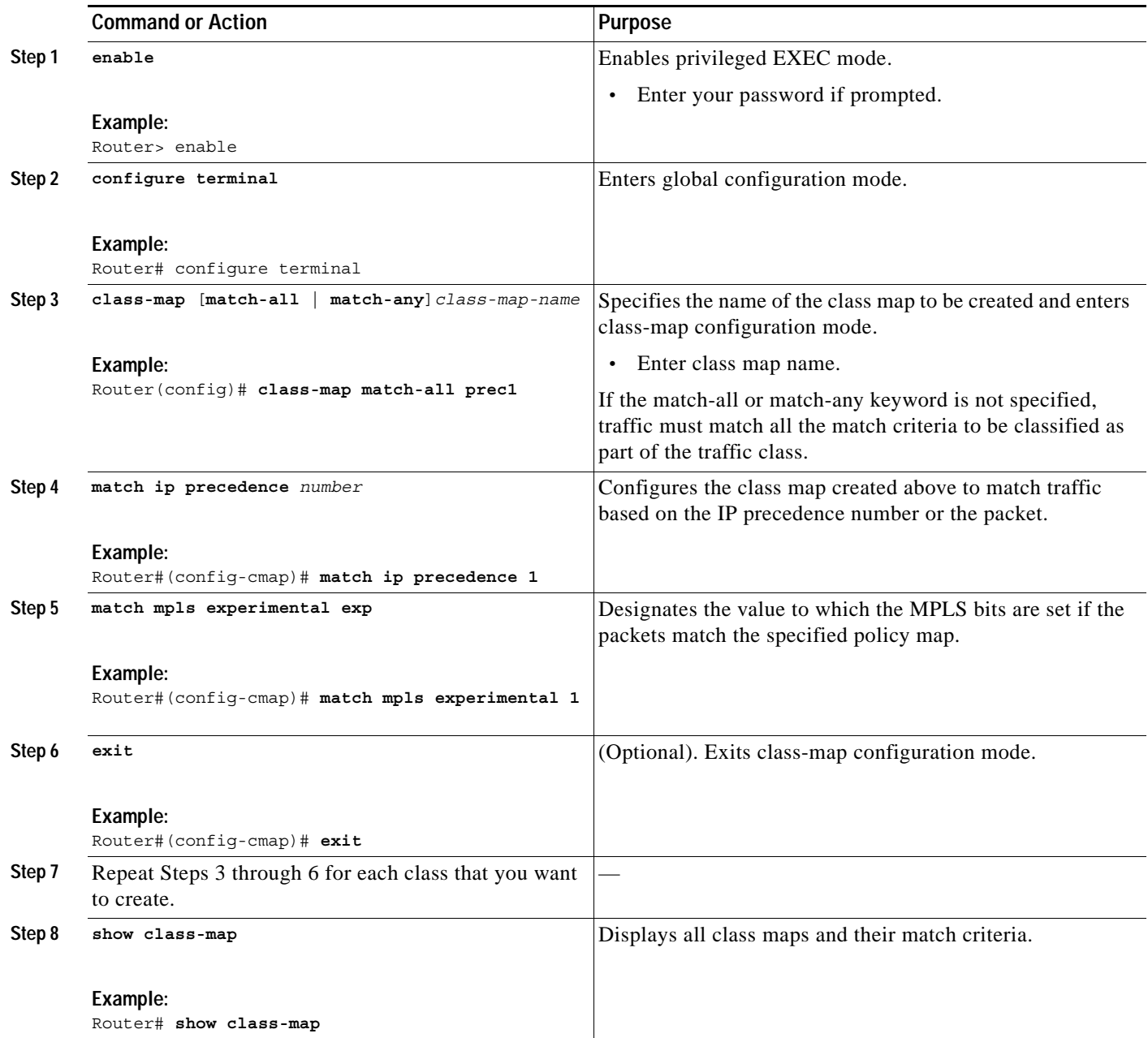

ן

## **Configuring the Policy Maps with Port-Shaping and Attaching them to a Main and SubInterface**

After a policy map is created, the next step is to attach the policy map to an interface. Policy maps can be attached to either the input or output direction of the interface.

## **SUMMARY STEPS**

- **1. enable**
- **2. configure terminal**
- **3. policy-map** *name*
- **4. exit**
- **5. policy-map** *name*
- **6. class** *name*
- **7. shape average**
- **8. service-policy name**
- **9. exit**
- **10. exit**
- **11. policy-map**
- **12. class**
- **13. bandwidth bandwidth percent 15**
- **14. queue-limit queue-limit 1500 packets**
- **15. exit**

To add additional classes, repeat steps 12 through 15.

- **16. map-class frame-relay frts**
- **17. service-policy output port-shape**
- **18. exit**
- **19. exit**
- **20. interface pos1/0**
- **21. no ip address** *address*
- **22. encapsulation {frame-relay | hdlc | ppp}**
- **23. no keepalive**
- **24. service-policy** {**history** | **input** | **output**} *name*
- **25. exit**
- **26. interface pos1/0.1** {**point to point** | **mulitpoint**}
- **27. ip address 172.16.1.1 255.255.255.0**
- **28. frame-relay class** *name*
- **29. frame-relay interface-dlci** *dlci*

**30. exit**

## **31. show running-config interface serial0**

## **DETAILED STEPS**

 $\mathsf{l}$ 

 $\mathbf{I}$ 

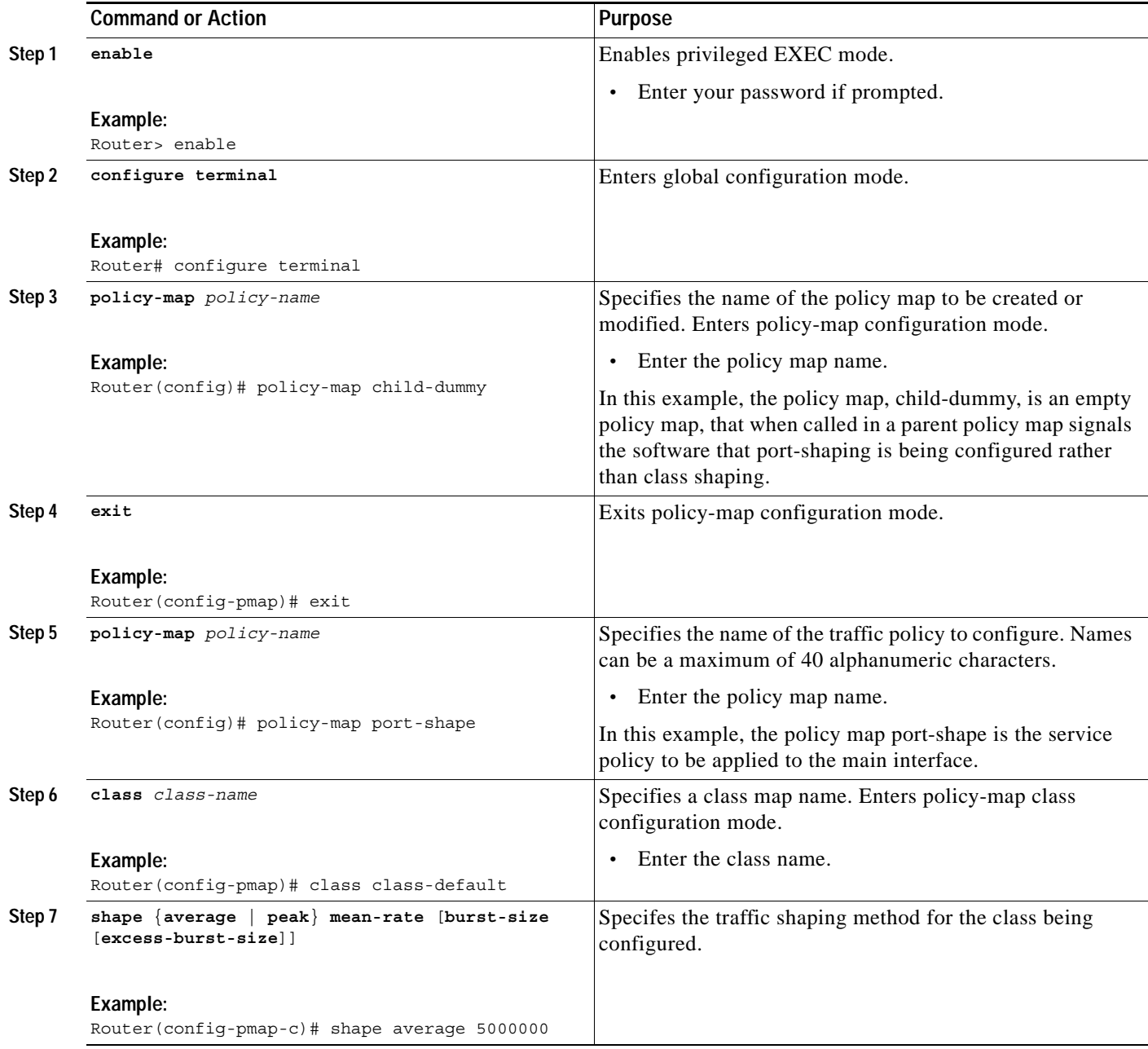

 $\mathsf I$ 

**How to Implement L3/nC/nD Including Proportional Bandwidth Allocation with Frame Relay**

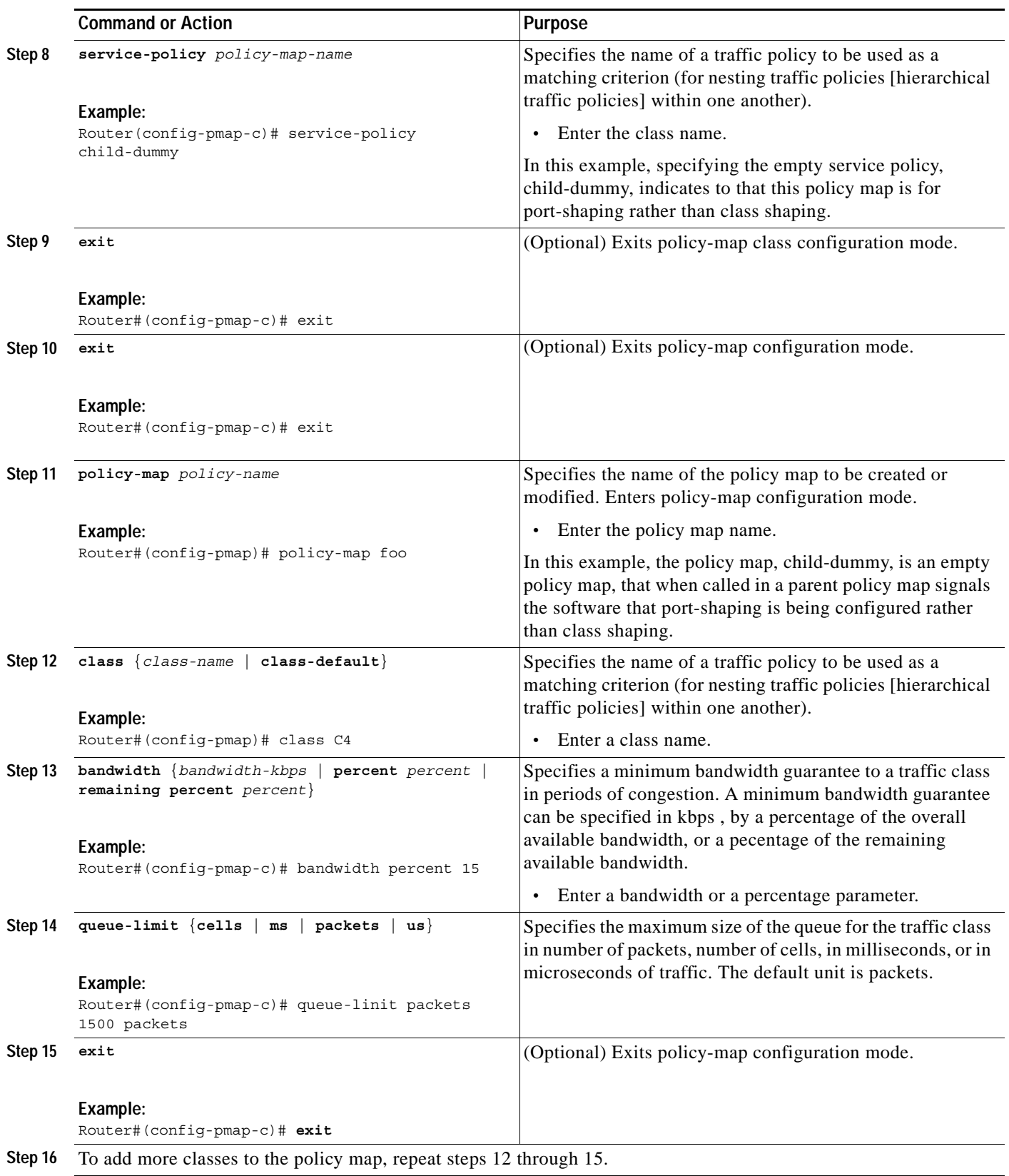

 $\mathsf{L}$ 

 $\mathbf{I}$ 

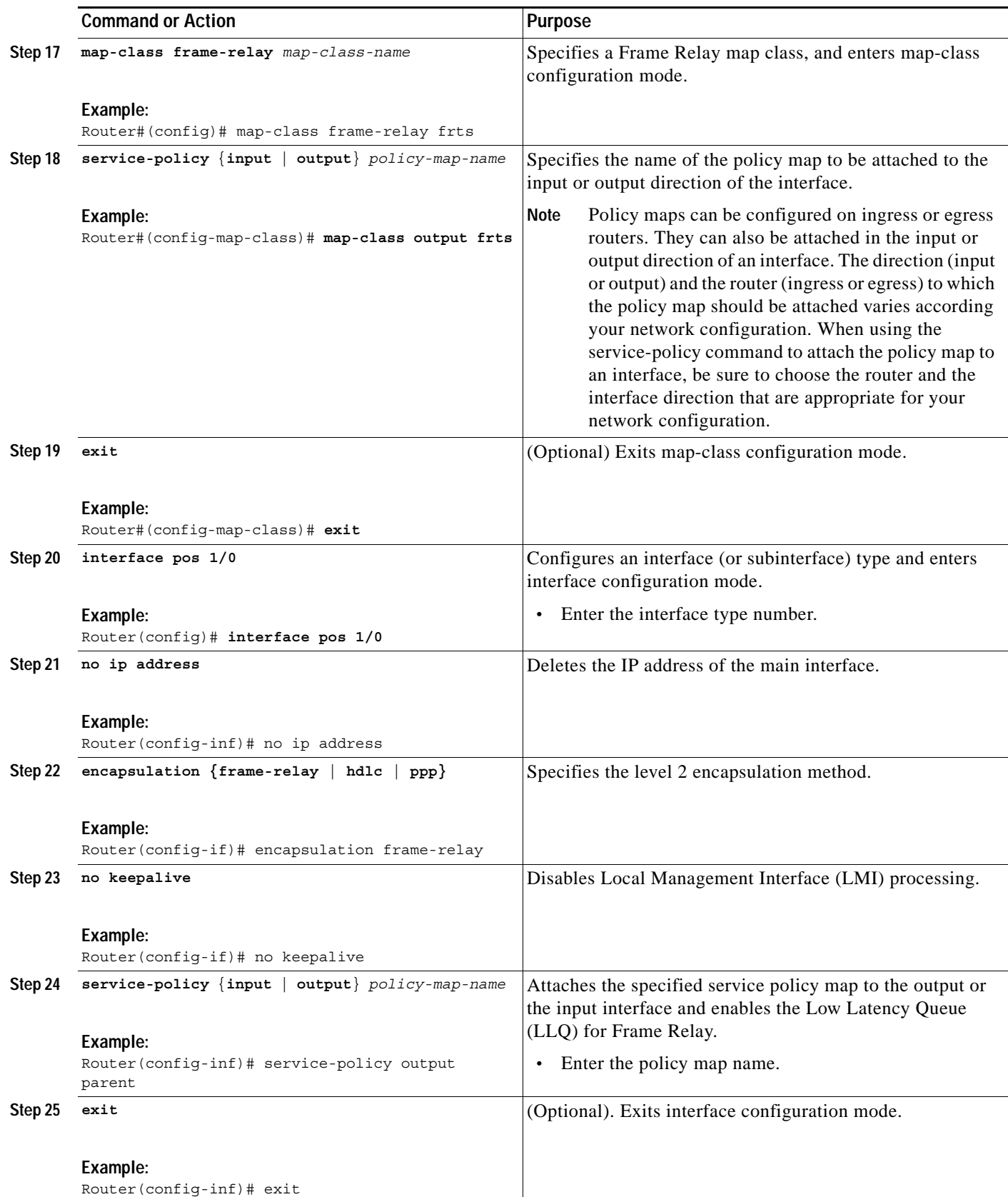

1

**How to Implement L3/nC/nD Including Proportional Bandwidth Allocation with Frame Relay**

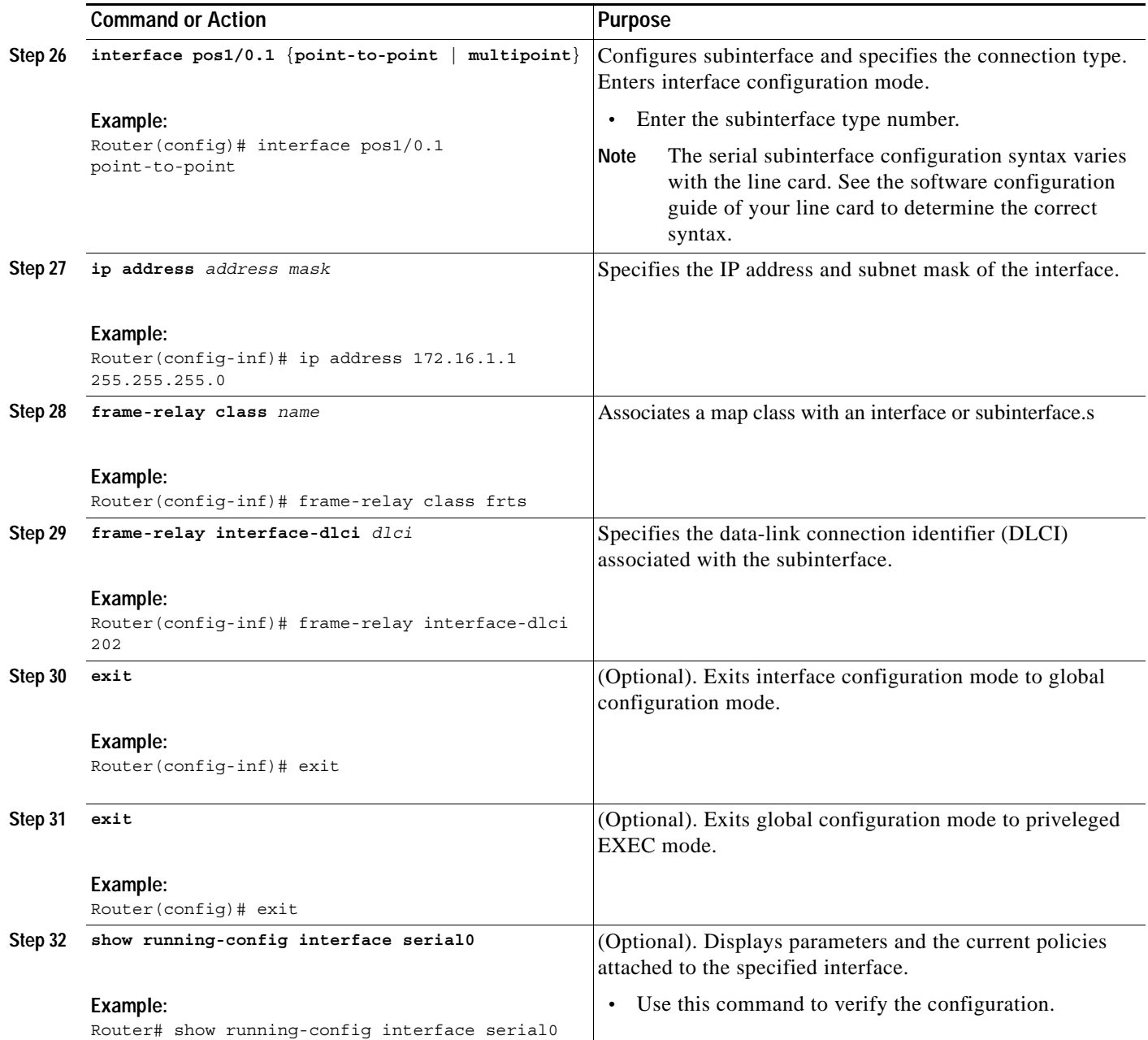

## **Examples**

### **Configuring the Class Maps**

```
Router(config)# class-map match-any C1
Router#(config-cmap)# match ip precedence 1
Router#(config-cmap)# match mpls experimental 1
Router(config)# class-map match-any C6
Router#(config-cmap)# match ip precedence 6
Router#(config-cmap)# match access-group 1
Router(config)# class-map match-any C5
```
Router#(config-cmap)# **match ip precedence 5**

```
Router(config)# class-map match-any C4
Router#(config-cmap)# match ip precedence 4
Router#(config-cmap)# match ip precedence 3
Router#(config-cmap)# match ip precedence 2
```
#### **Configuring the Policy Maps With Port-Shaping:**

Router(config)# **Policy Map child-dummy**

```
Router(config)# policy map port-shape /* policy on main-interface */
Router(config-pmap)# class class-default
Router(config-pmap-c)# shape average 500000000
Router(config-pmap-c)# service-policy child-dummy
```

```
Router(config)# policy map foo /* policy attached to individual FRSI */
Router(config-pmap)# Class C4
Router(config-pmap-c)# bandwidth percent 15
Router(config-pmap-c)# queue-limit 1500 packets
Router(config-pmap-c)# exit
```

```
Router(config-pmap)# Class C5
Router(config-pmap-c)# match ip precedence 1
Router(config-pmap-c)# exit
```

```
Router(config-pmap)# Class C6
Router(config-pmap-c)# bandwidth percent 45
Router(config-pmap-c)# queue-limit 2500 packets
Router(config-pmap-c)# exit
```

```
Router(config-pmap)# Class class-default
Router(config-pmap-c)# bandwidth percent 10
```

```
Router(config)# map-class frame-relay frts
Router(config-map-class)# service-policy output foo
Router(config-map-class)# exit
```
#### **Attaching Policies to the Main and Subinterfaces**

```
Router(config)# interface pos0/1
Router(config-if)# no ip address
Router(config-if)# encapsulation frame-relay IETF
Router(config-if)# no keepalive
Router(config-if)# service-policy output port-shape
Router(config-if)# exit
!
Router(config)# interface pos0/1.1 point-to-point
Router(config-subif)# ip address 172.16.1.1 255.255.255.0 
Router(config-subif)# frame-relay class frts
Router(config-subif)# frame-relay interface-dlci 102
Router(config-subif)# cntl-Z
```
#### **Verifing the Configuration**

 $\mathbf I$ 

```
Router# show running-config interface pos1/0
Building configuration...
Current configuration : 156 bytes
!
interface POS1/0
no ip address
no ip directed-broadcast
encapsulation frame-relay
service-policy output port-shape
```

```
Configuration Examples for L3/nC/nD Including Proportional Bandwidth Allocation
```
end

```
Router# show running-config interface pos1/0.1
Building configuration...
Current configuration : 156 bytes
!
interface POS1/0.1 point-to-point
bandwidth 6000 
!
! Notice the bandwidth configuration under the Subinterface 
!
!ip address 192.168.14.1 255.255.255.0
no ip directed-broadcast
frame-relay interface-dlci 16
service-policy output foo
end
Without port-shaping (policy attached only on FRSI):
Policy Map test
Class C6
bandwidth percent 60
queue-limit 2000 packets
Class C5
bandwidth percent 30
queue-limit 1500 packets
Class C4
bandwidth percent 10
queue-limit 1000 packets
Verify
GSR# show run int pos1/0.1
Building configuration...
Current configuration : 156 bytes
!
interface POS1/0.1 point-to-point
bandwidth 6000 ..................> Notice the bandwidth configuration
under the Sub-interface
ip address 192.168.14.1 255.255.255.0
no ip directed-broadcast
frame-relay interface-dlci 16
service-policy output test
end
```
#### **Other Show Commands**

```
show class-map
show policy-map
show policy-map interface <x>
```
# <span id="page-11-0"></span>**Configuration Examples for L3/nC/nD Including Proportional Bandwidth Allocation**

The sample configurations in this section are derived from actual service provider configurations. The following CLIs were altered to display the new syntax available for the supported line cards in Cisco IOS Release 12.0(28)S.

Ι

- shape average percent  $\langle\% \rangle \langle \text{time} \rangle$  ms
- random-detect <num> <time> ms <time> ms
- **•** random-detect <num> <time> ms <time> ms
- police cir percent <%> [bc <ms> ms]

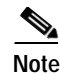

**Note** The subinterface **bandwidth** *kbps* command is essential for correct functionality of the percent and time-based configurations for the supported line card subinterfaces. The subinterface **bandwidth** command does not guarantee a minimum bandwidth to the subinterface. It is used as a hint.

## **L3/nC/nD Service Provider Configuration Example 1**

```
class-map match-any real-time
  match ip dscp 46
   match access-group <x>
class-map match-any bursty-low
  match ip dscp 18 20
   match access-group <x>
class-map match-any bursty-high
   match ip dscp 26 28
   match access-group <x>
!
policy child-dummy
!
policy parent-out
  class class-default
    shape average percent <%> <ms> ms
     service-policy child-dummy
policy content-vpn
   class real-time
     priority
     police cir percent <%> [bc <ms> ms] ! using subinterface bandwidth
   class bursty-high
     bandwidth percent <%> ! using subinterface bandwidth
     random-detect [precedence-based | dscp-based | discard-class-based
    random-detect {precedence | dscp | discard-class} <num> <min_th> ms <max_th> ms [mpd]
! using subinterface bandwidth
   class bursty-low
     bandwidth percent <%>
     random-detect [precedence-based | dscp-based | discard-class-based
    random-detect {precedence | dscp | discard-class} <num> <min th> ms <max th> ms [mpd]
! using subinterface bandwidth
   class class-default ! best effort
     bandwidth percent <%>
    shape average percent <%> <ms> ms
     random-detect [precedence-based | dscp-based | discard-class-based
    random-detect {precedence | dscp | discard-class} <num> <min_th> ms <max_th> ms [mpd]
! using subinterface bandwidth
map-class frame-relay content-vpn
   service-policy output content-vpn-out
map-class frame-relay internet
  service-policy output internet-out
map-class frame-relay nms-vpn
   service-policy output nms-vpn-out
interface POS3/0
   encapsulation frame-relay
   service-policy output parent-out
end
interface POS3/0.100 point-to-point
   frame-relay interface-dlci 100
   description e.g. Content VPN
 bandwidth <kbps>
   ip vrf forwarding content-vpn
   frame-relay class content-vpn
end
```

```
interface POS3/0.101 point-to-point
  frame-relay interface-dlci 101
   description e.g. Internet service
 bandwidth <kbps>
   frame-relay class internet
end
interface POS3/0.102 point-to-point
   frame-relay interface-dlci 102
   description e.g. NMS VPN
 bandwidth <kbps>
   ip vrf forwarding nms-vpn
   frame-relay class nms-vpn
end
```
## **L3/nC/nD Service Provider Configuration Example 2**

```
class-map match-any real-time
  match ip dscp 46
   match qos-group <x>
class-map match-any bursty-low
  match ip dscp 18 20
  match qos-group <x>
class-map match-any bursty-high
  match ip dscp 26 28
  match qos-group <x>
policy-map child-dummy
policy-map port-shape
   class class-default
    shape average percent <%> <ms> ms
     service-policy child-dummy
policy-map content-vpn
   class real-time
     priority
     police cir percent <%> [bc <ms> ms] ! using bandwidth
   class bursty-high
     bandwidth percent <%> ! using subinterface bandwidth
     random-detect [precedence-based | dscp-based | discard-class-based]
    random-detect {precedence | dscp | discard-class} <num> <min_th> ms <max_th> ms [mpd]
! using subinterface bandwidth
   class bursty-low
     bandwidth percent <%> ! using subinterface bandwidth
     random-detect [precedence-based | dscp-based | discard-class-based]
    random-detect {precedence | dscp | discard-class} <num> <min_th> ms <max_th> ms [mpd]
! using subinterface bandwidth
   class class-default ! best effort
    bandwidth percent <%> ! using subinterface bandwidth
    shape average percent <%> <ms> ms ! using subinterface bandwidth
     random-detect [precedence-based | dscp-based | discard-class-based]
    random-detect {precedence | dscp | discard-class} <num> <min th> ms <max th> ms [mpd]
! using subinterface bandwidth
!
map-class frame-relay content-vpn
  service-policy output content-vpn-out
  service-policy input input-policer
map-class frame-relay internet
   service-policy output internet-out
map-class frame-relay nms-vpn
  service-policy output nms-vpn-out
interface POS3/0
   encapsulation frame-relay
   service-policy output port-shape
end
```
Ι

```
interface POS3/0.100 point-to-point
  frame-relay interface-dlci 100
   description e.g. Content VPN
  bandwidth <kbps>
   ip vrf forwarding content-vpn
   frame-relay class content-vpn
end
interface POS3/0.101 point-to-point
   frame-relay interface-dlci 101
   description e.g. Internet service
 bandwidth <kbps>
  frame-relay class internet
end
interface POS3/0.102 point-to-point
  frame-relay interface-dlci 102
  description e.g. NMS VPN
 bandwidth <kbps>
  ip vrf forwarding nms-vpn
   frame-relay class nms-vpn
end
```
# <span id="page-14-0"></span>**Additional References**

The following sections provide references related to QoS: Enhancement to Subinterface QoS Policy Definitions (L3/nC/nD) Including Proportional Bandwidth Allocation.

## <span id="page-14-1"></span>**Related Documents**

 $\Gamma$ 

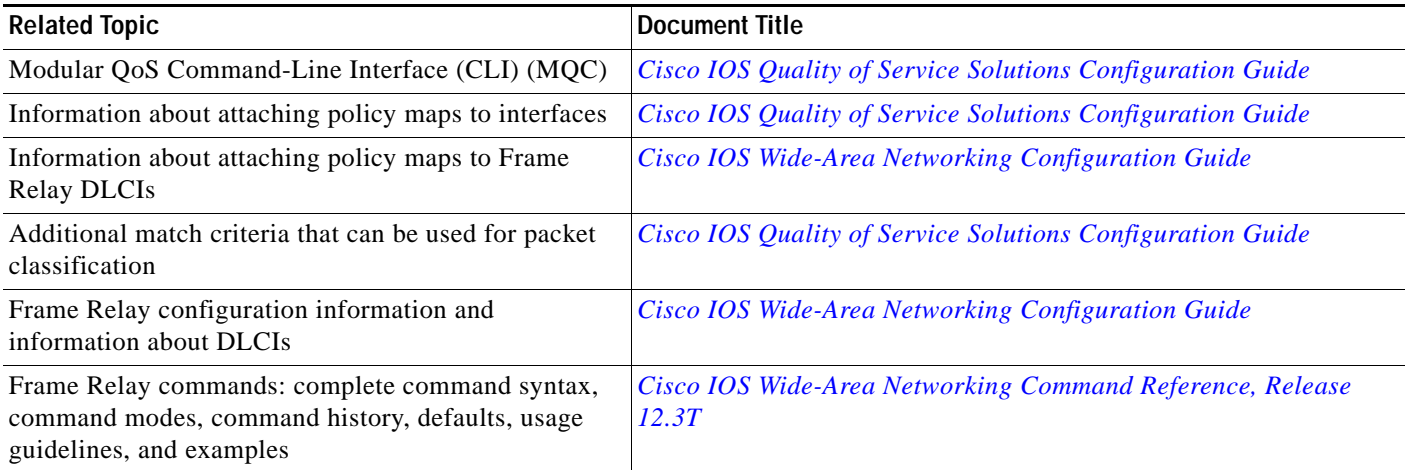

# **Standards**

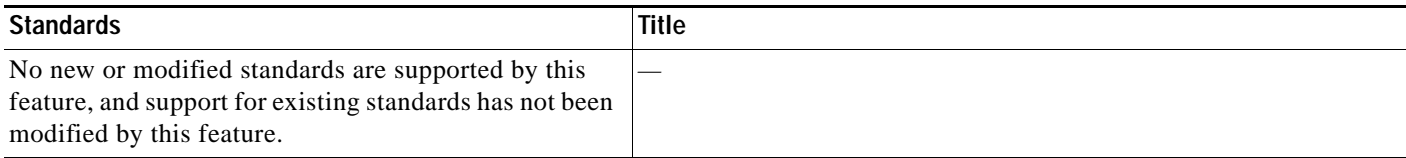

## **MIBs**

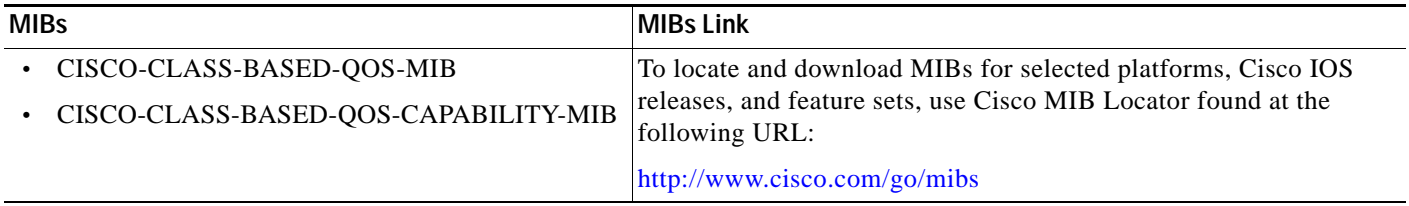

## **RFCs**

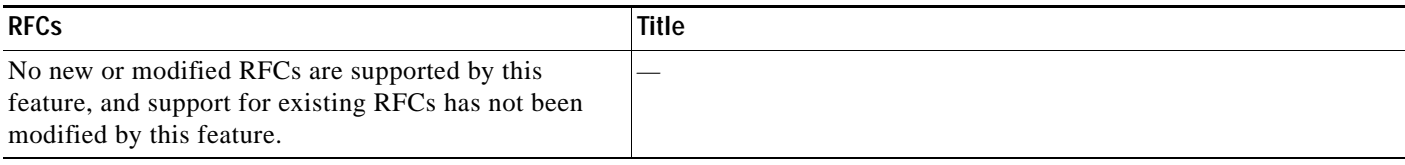

## **Technical Assistance**

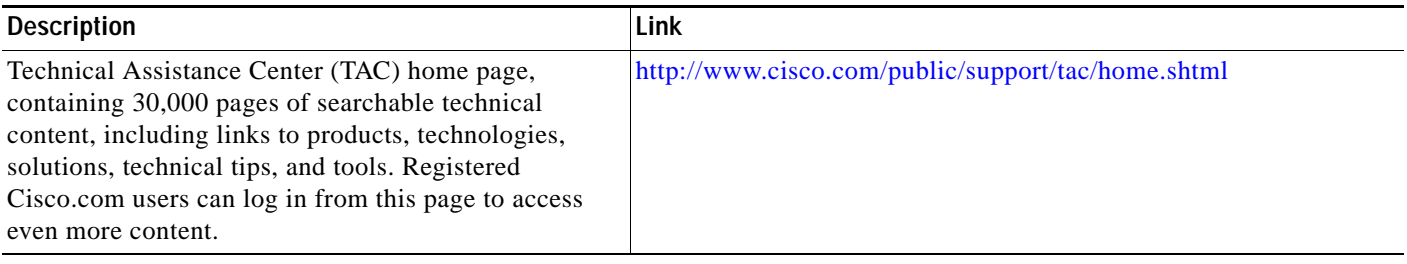

 $\mathsf I$ 

CCVP, the Cisco logo, and Welcome to the Human Network are trademarks of Cisco Systems, Inc.; Changing the Way We Work, Live, Play, and Learn is a service mark of Cisco Systems, Inc.; and Access Registrar, Aironet, Catalyst, CCDA, CCDP, CCIE, CCIP, CCNA, CCNP, CCSP, Cisco, the Cisco Certified Internetwork Expert logo, Cisco IOS, Cisco Press, Cisco Systems, Cisco Systems Capital, the Cisco Systems logo, Cisco Unity, Enterprise/Solver, EtherChannel, EtherFast, EtherSwitch, Fast Step, Follow Me Browsing, FormShare, GigaDrive, HomeLink, Internet Quotient, IOS, iPhone, IP/TV, iQ Expertise, the iQ logo, iQ Net Readiness Scorecard, iQuick Study, LightStream, Linksys, MeetingPlace, MGX, Networkers, Networking Academy, Network Registrar, PIX, ProConnect, ScriptShare, SMARTnet, StackWise, The Fastest Way to Increase Your Internet Quotient, and TransPath are registered trademarks of Cisco Systems, Inc. and/or its affiliates in the United States and certain other countries.

All other trademarks mentioned in this document or Website are the property of their respective owners. The use of the word partner does not imply a partnership relationship between Cisco and any other company. (0711R)

Copyright © 2004 Cisco Systems, Inc. All rights reserved.

 $\Gamma$ 

**Cisco IOS Release 12.0(28)S**

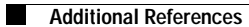

 $\mathsf I$ 

### **Cisco IOS Release 12.0(28)S**